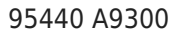

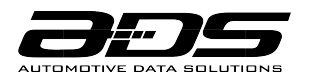

# **MANUEL DE L'UTILISATEUR**

*L'ART DE DÉMARRERMC*

#### **CONDITIONS D'UTILISATION**

#### CONDITIONS D'UTILISATION DE L'INSTALLATEUR

Les produits d'Automotive Data Solutions inc. («ADS») sont strictement destinés à être installés par des Techniciens certifiés qui sont employés par une entreprise enregistrée, spécialisée dans l'installation de produits électroniques d'après-vente automobile. Avant de commencer l'installation d'un produit ADS dans un véhicule, il est de la responsabilité du Technicien certifié de consulter le Guide d'installation, le Guide de produit ainsi que les notes spécifiques au véhicule disponibles dans Weblink<sup>MD</sup>. ADS n'est pas responsable des dommages quels qu'ils soient, y compris mais sans s'y limiter à tous dommages indirects, dommages accessoires, dommages punitifs, dommages pour perte de temps, perte de gain, perte de profit, perte commerciale, perte d'opportunité économique et autres dommages résultant de l'utilisation, de la mauvaise utilisation, de la mauvaise installation ou de la mauvaise opération de ses produits. Le seul recours contractuel réservé aux acheteurs est le remboursement du prix d'achat du(des) produit(s) ADS. ADS se réserve le droit de suspendre tout compte Weblink<sup>MD</sup> sans préavis et de refuser d'offrir une assistance technique aux Techniciens non certifiés, aux Techniciens certifiés non conformes ou aux utilisateurs finaux.

#### CONDITIONS D'UTILISATION DE L'UTILISATEUR FINAL

Les produits ADS sont conçus pour démarrer des véhicules à distance. Pour vous assurer que votre système iDatastart respecte toutes les règles de sécurité et fonctionne comme prévu par le fabricant, veuillez suivre les recommandations d'utilisation ci-dessous:

• NE PAS utiliser ce produit à des fins autres que celles auxquelles il est destiné.

• NE PAS démarrer à distance un véhicule dans un espace intérieur ou un espace fermé (comme par exemple un garage). Les gaz d'échappement sont extrêmement dangereux et peuvent causer des blessures graves, voire mortelles. Installez des détecteurs de monoxyde de carbone dans chaque espace habitable pouvant être exposé aux gaz d'échappement du véhicule.

• NE PAS démarrer à distance un véhicule pendant son entretien. Suivre la procédure du mode valet décrite dans votre manuel d'utilisateur.

- NE PAS démarrer à distance un véhicule qui a un levier vitesse engagé.
- NE PAS démarrer à distance un véhicule à distance avec la clé dans le contact.

• NE PAS démarrer à distance un véhicule laissé sans surveillance avec les fenêtres ouvertes, les portes non verrouillées ou le toit décapotable ouvert.

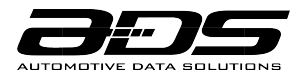

• NE PAS laisser les enfants manipuler ou utiliser des télécommandes longue portée.

• TOUJOURS appliquer le frein de secours avant de sortir du véhicule. Cela peut limiter le mouvement si le véhicule est démarré accidentellement avec le levier vitesse engagé.

• ÉVITER de démarrer votre véhicule à distance lorsque des passagers ou des animaux domestiques sont à bord. Cela peut augmenter le risque que le levier de vitesse devienne engagé après le démarrage à distance du véhicule.

• ÉVITER de garer votre véhicule sur une surface inclinée ou dans une zone entourée d'obstacles. Pour les véhicules à transmission manuelle, il faut TOUJOURS vous assurez que la séquence du mode Réservation, décrite dans votre manuel d'utilisateur, soit correctement activée avant le prochain démarrage à distance.

• ÉVITER de retarder l'inspection de votre système iDatastart en cas de mauvais fonctionnement. Contactez immédiatement un technicien certifié pour vous assurer que l'installation ou l'équipement défectueux soit réparé.

## **SURVOL DES TÉLÉCOMMANDES**

Votre véhicule KIA a la télécommande listée ci-dessous.

Veuillez voir le manuel d'utilisation de votre véhicule KIA pour plus d'information.

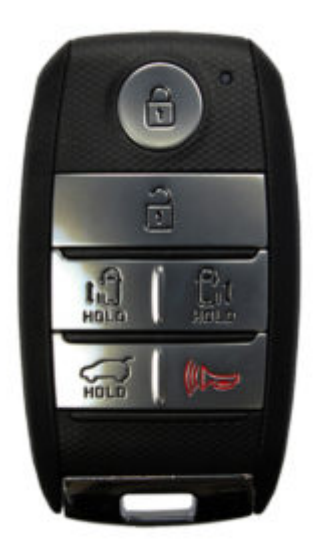

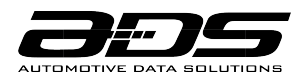

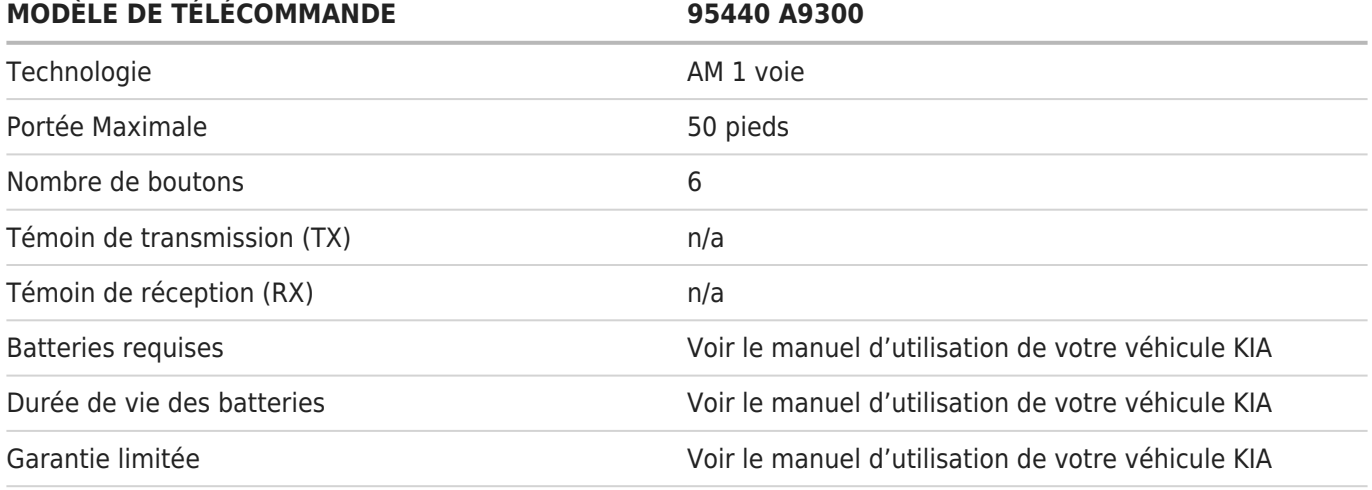

### **DÉMARRER À DISTANCE AVEC LA CLÉ D'ORIGINE**

Pour les modèles à bouton poussoir, le démarreur à distance iDatastart HCK permettra à votre clé KIA de démarrer votre voiture à distance\* comme suit:

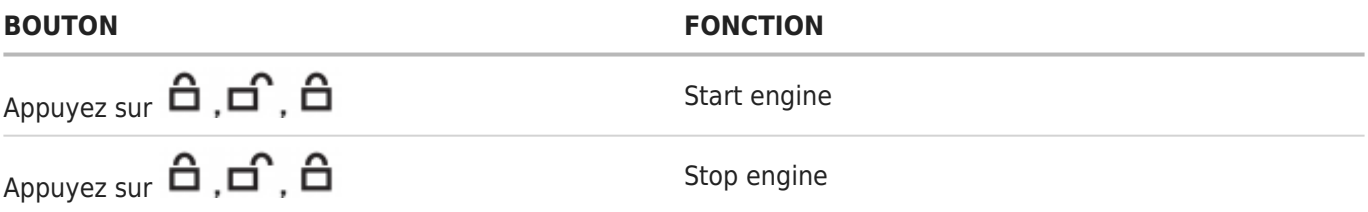

\*La portée du démarrage à distance sera égale à celle du téléverrouillage.

La portée peut varier d'une télécommande KIA à une autre.

Fonction sera désactivée avec l'ajout de télécommandes iDatastart.

# **PRISE EN CHARGE DE LA CLÉ D'ORIGINE**

Disponible sur les modèles à bouton poussoir seulement, la procédure de 'prise en charge' de la clé d'origine assure que votre moteur ne s'éteigne pas lorsque vous entrez dans le véhicule pendant le temps de marche du moteur à la suite d'un démarrage à distance.

Suivez les instructions suivantes:

Pour véhicules à bouton poussoir

Pour éviter que le moteur s'éteigne, complétez la procédure ci-dessus dans le délai de 45 secondes:

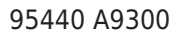

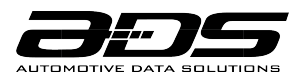

- 1. Déverrouillez les portes et entrez dans le véhicule
- 2. Fermez les portes
- 3. Appuyez sur la pédale de frein
- 4. Appuyez et tenir le bouton START pendant 2 secondes

Pour véhicules à clé standard

Suite à un démarrage à distance, veuillez noter que le moteur s'éteindra si une porte est physiquement ouverte durant le temps de marche du moteur.

## **GARANTIE À VIE LIMITÉE**

Automotive Data Solutions Inc. (ADS) garantit à l'acheteur original du produit iDatastart que les composantes du produit inscrites ci-dessous sont exemptes de défauts dans les matériels et de fabrication, et ce, dans des conditions normales d'utilisation et dans les circonstances suivantes:

Le module de contrôle et les câblages d'installation

Sous garantie tant et aussi longtemps que l'acheteur original est propriétaire du véhicule dans lequel le produit a été initialement installé.

Si le produit ne fonctionne pas correctement alors qu'il est encore sous garantie, l'acheteur original doit retourner chez le détaillant autorisé où il a acheté son produit avec la preuve d'achat originale. Si le détaillant autorisé détecte une quelconque anomalie, il réparera ou de remplacera le produit, et ce, à sa discrétion. Des frais de main d'oeuvre peuvent s'appliquer et sont à la discrétion du détaillant autorisé.

La garantie à vie limitée est automatiquement annulée si:

• La preuve d'achat originale n'est pas présentée lors de l'entretien du produit durant la période couverte par la garantie;

- Le code de date et/ou le numéro de série sont raturés, manquants ou altérés;
- Le produit iDatastart est transféré à un autre véhicule;
- Le véhicule dans lequel le produit a été installé initialement est transféré à un nouveau propriétaire.

ADS n'accepte aucune responsabilité pour tout dommage, y compris, sans s'y limiter, aux dommages consécutifs, dommages indirects, dommages pour pertes de temps, pour pertes de revenus, pour pertes commerciales, pour pertes de possibilités économiques qui pourraient ou non avoir résulté de l'installation ou du fonctionnement d'un produit iDatastart. Le seul recours contractuel réservé aux acheteurs est le remboursement du prix d'achat du(des) produit(s) ADS.